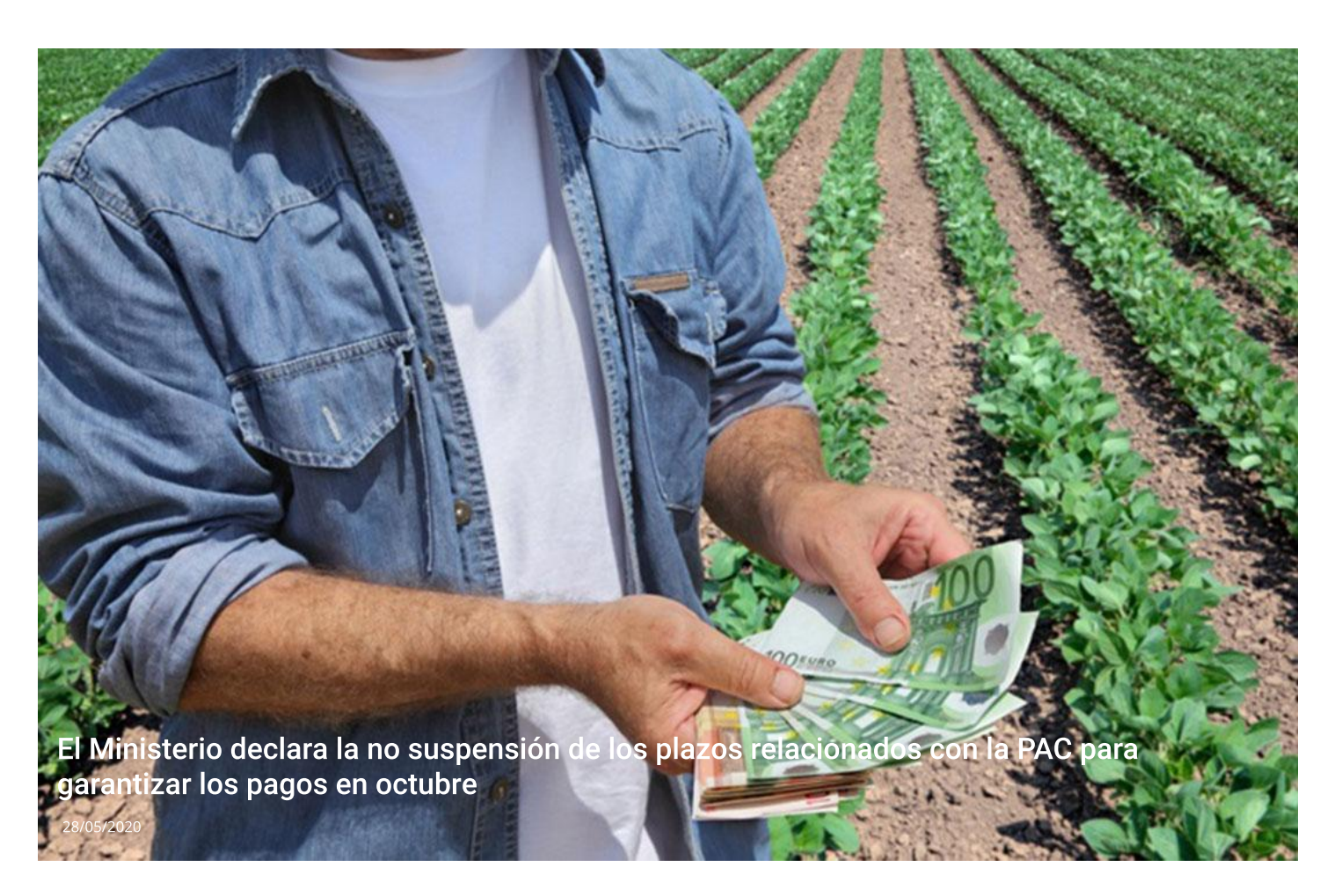

Con la declaraciónd el estado de alarma, los plazos administrativos se quedaron en suspenso durante su duración. Sin embargo, el Ministerio de Agricultura, Alimentación y Pesca ha firmado una orden en la que se procede a declarar a nivel nacional la no suspensión de los plazos relacionados con la PAC 2020. Esta medida, que se incluye en el nuevo plazo del 15 de junio, se hace efectiva para garantizar los pagos a partir del 16 de octubre.

Como recuerda el Fega, mediante la Orden APA/377/2020, de 28 de abril, y con el fin de facilitar a los agricultores y ganaderos las gestiones relacionadas con la Política Agrícola Común en las circunstancias actuales de pandemia internacional, se modificaron para el año 2020 diversos plazos establecidos en los Reales Decretos 1075/2014, 1076/2014, 1077/2014 y 1078/2014, todos ellos de 19 de diciembre, dictados para la aplicación en España de la PAC.

El principal cambio incluido en dicha Orden fue el retraso, hasta el próximo 15 de junio, de la fecha final para la presentación en plazo de la solicitud única 2020. Como consecuencia también de esta pandemia del virus COVID-19, el Gobierno publicó el Real Decreto 463/2020, de 14 de marzo, por el que se declaró el estado de alarma para la gestión de la situación de crisis sanitaria, en el cual se ha establecido, entre otras medidas, la suspensión de los plazos, términos y procedimientos administrativos.

No obstante lo dispuesto en el citado Real Decreto, en lo que se refiere a la suspensión de plazos, es de interés general que el normal funcionamiento del sistema de pagos de la Política Agrícola Común se mantenga sin alteraciones o retrasos para permitirla correcta concesión de las ayudas a los agricultores y ganaderos.

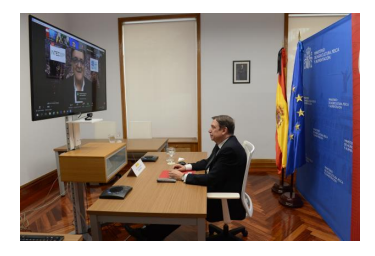

Asimismo, ha de tenerse en cuenta que los plazos relacionados con la solicitud única de la PAC derivan de una regulación europea, cuyo incumplimiento acarrearía consecuencias negativas no sólo para los perceptores de tal sistema, sino para toda España como parte integrante de la Unión Europea.

Por todo lo anterior, mediante la Orden APA/452/2020, de 26 de mayo, firmada por el Ministro de Agricultura, Pesca y Alimentación, Luis Planas, y publicada el 28 de mayo

en el Boletín Oficial del Estado (BOE), se procede a declarar a nivel nacional la no suspensión de los plazos relacionados con la PAC.

Mediante esta nueva orden se da seguridad jurídica a todo el procedimiento de declaración de la PAC en 2020, con el fin de asegurar que los pagos de las ayudas solicitadas pueden realizarse tal y como establece la reglamentación comunitaria, a partir del 16 de octubre para lo cual se hace preciso no alterar las fechas de presentación y gestión de la Solicitud Única más allá de lo establecido en la citada Orden APA/377/2020, de 28 de abril.

## CALENDARIO DEFINITIVO PARA LA PAC

Consecuencia de lo anterior se recuerda que los principales plazos y fechas vigentes en la campaña 2020 para la presentaciónde las solicitudes relacionadas con la PAC son:

-Fecha límite para la presentación de la Solicitud Única, y en su caso la solicitud de acceso a la reserva nacional de derechos de pago básico: 15 de junio.

-Fecha límite para la presentación de las modificaciones a la Solicitud Única: 30 de junio.

-Fecha límite para presentar las renuncias al régimen de pequeños agricultores: 30 de junio(artículo 86.8 del Real Decreto 1075/2014)

.-Fecha límite para presentar las comunicaciones de cesiones de derechos de pago básico: 30 de junio.

-Fecha final para la presentación de las solicitudes de modificación del SIGPAC que deban ser tenidas en cuenta en la campaña en curso: 30 de junio, sin perjuicio de que las comunidades autónomas puedan decidir modificar dicho plazo.

Además de las fechas anteriores, en el siguiente enlace podrá consultar otras fechas y plazos aplicables a la gestión de las ayudas de la PAC en la campaña 2020.